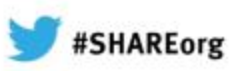

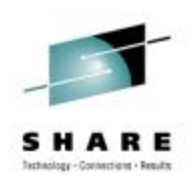

# **Introduction to VSAM**

Session 12994

Presented by Michael E. Friske

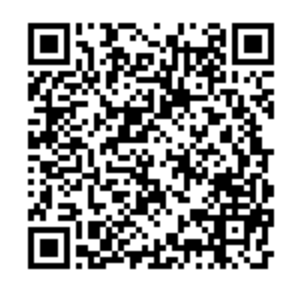

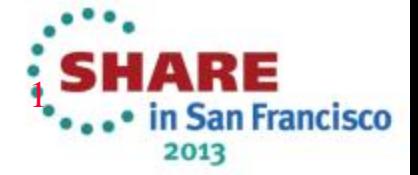

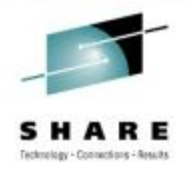

#### **Exactly What Is VSAM?**

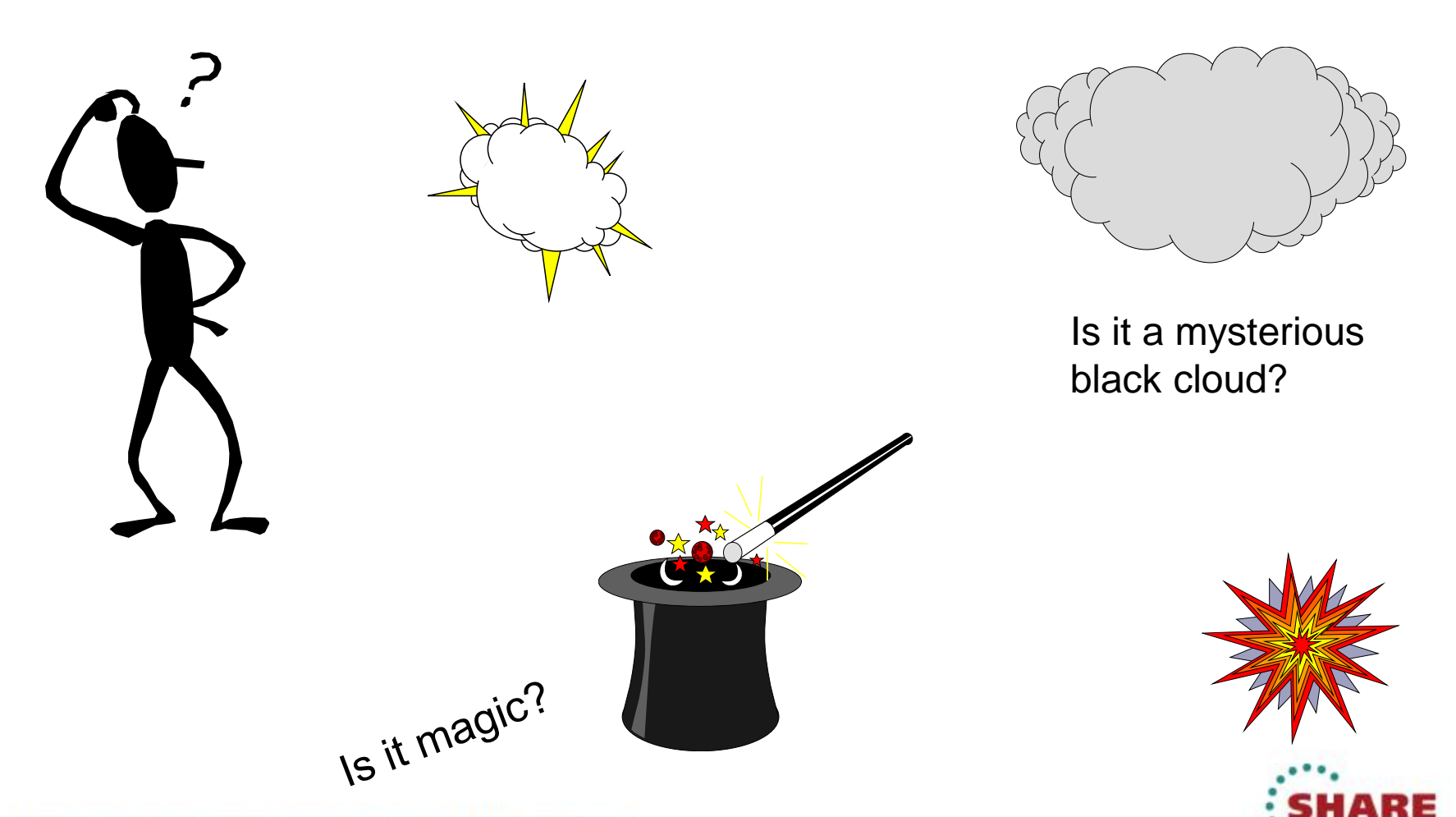

· in San Francisco 2013

#### **Does VSAM Confuse, Frustrate, or Overwhelm You?**

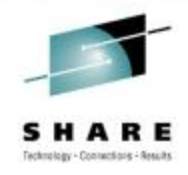

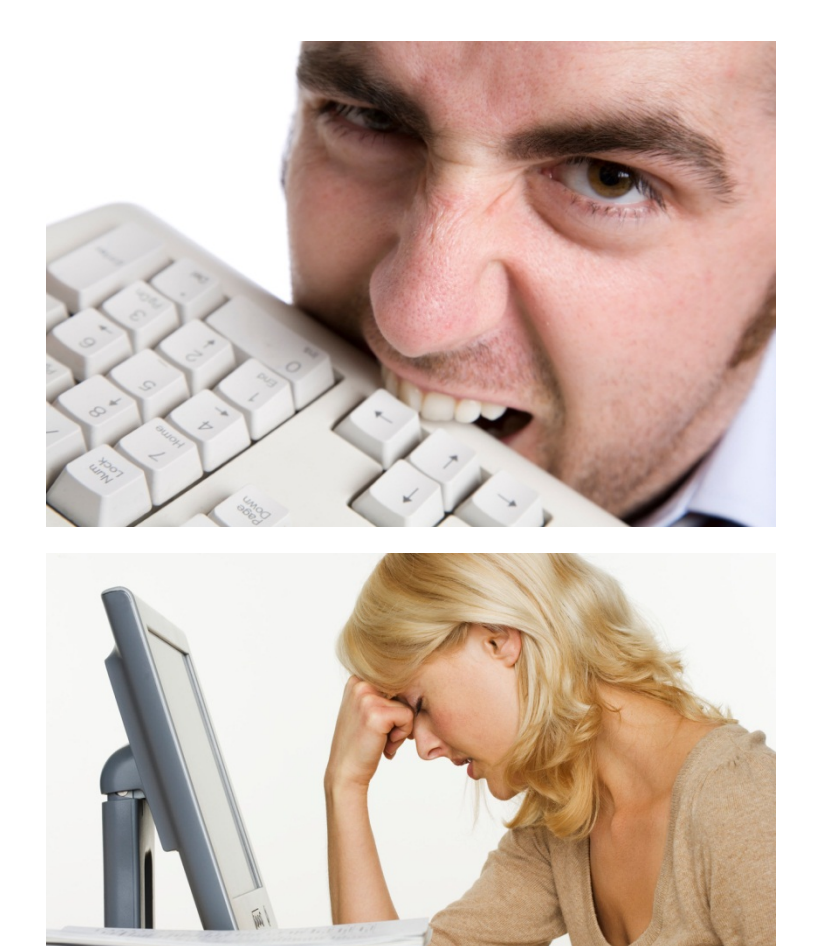

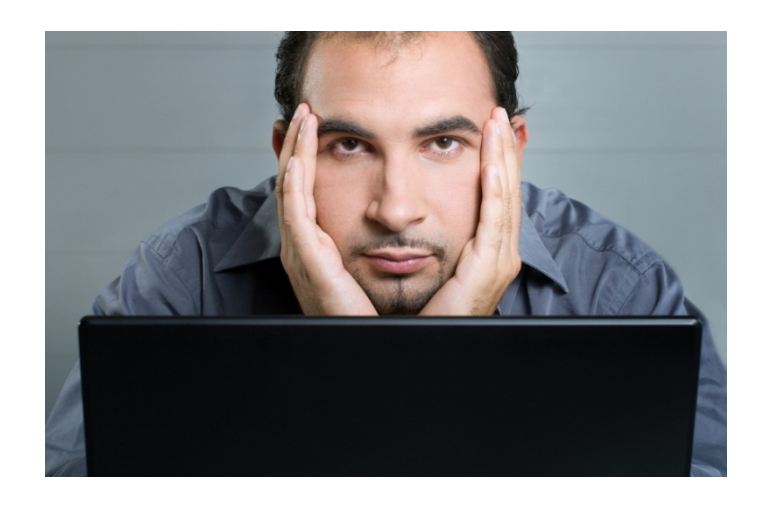

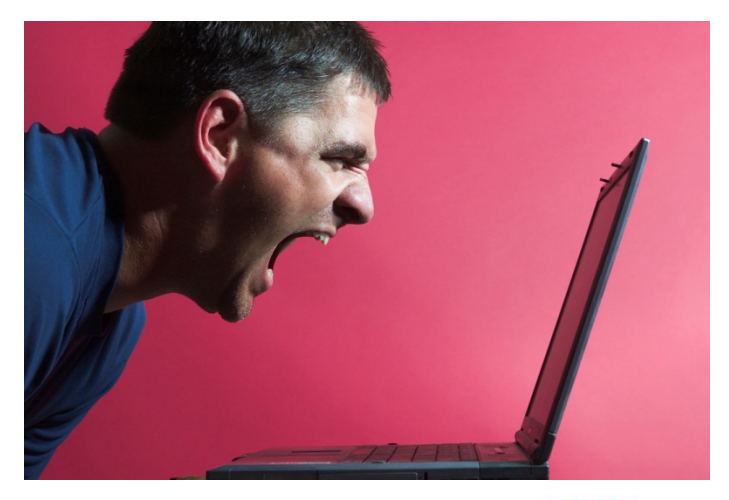

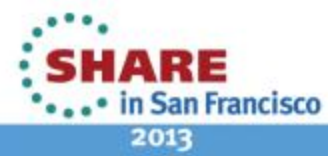

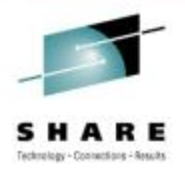

#### **VSAM - The Acronym**

**V** irtual

**S** torage

**A** ccess

**M** ethod

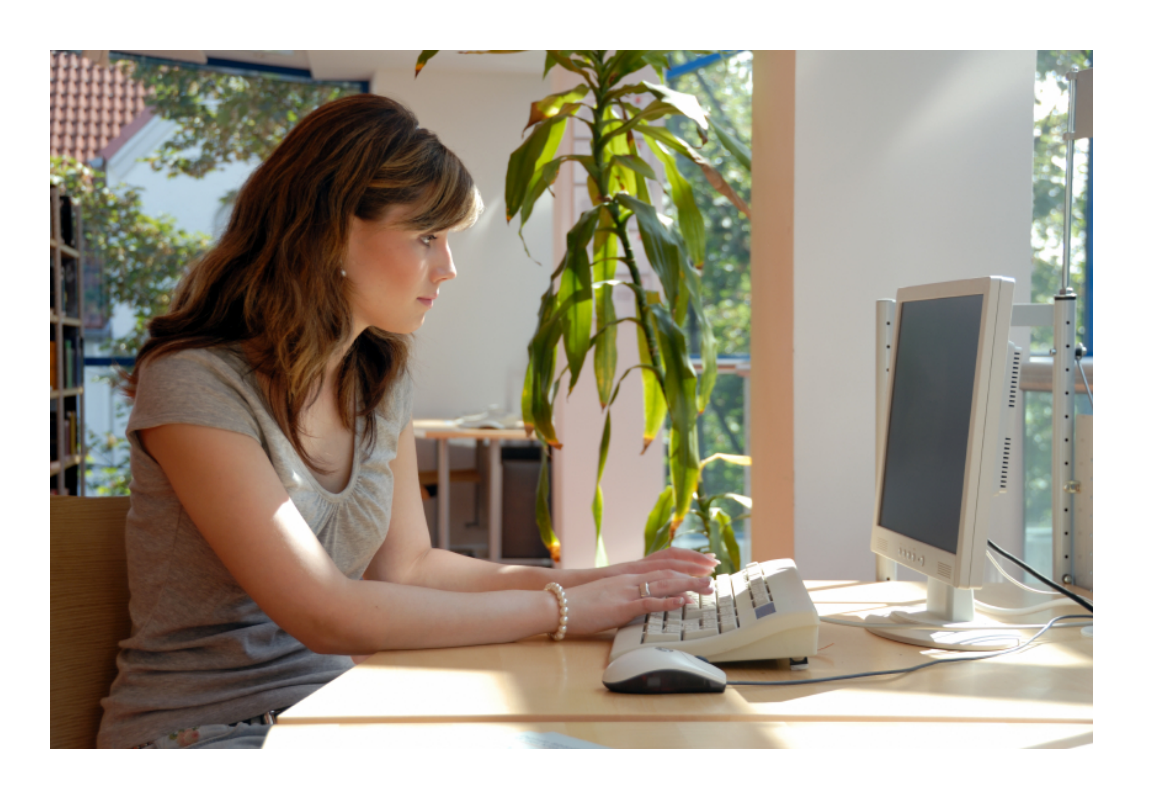

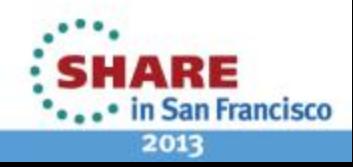

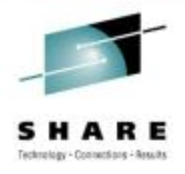

# **Types of VSAM Data Sets**

- ESDS Entry-Sequenced Data Set
- RRDS Relative Record Data Set
- KSDS Keyed-Sequenced Data Set
- LDS Linear Data Set

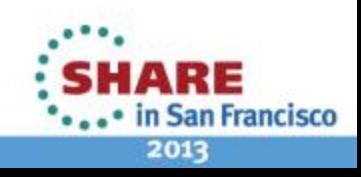

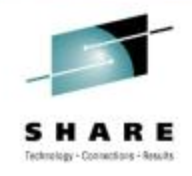

# **Entry-Sequenced Data Set**

- Sequences records by the order they are entered
- Supports variable length records
- Records are only added to the end of the data set
- Records can be updated, but not lengthened
- Existing records cannot be deleted, only marked as "inactive"
- Alternate index can be defined over an ESDS
- Used for applications that require only sequential access (direct access by RBA only)

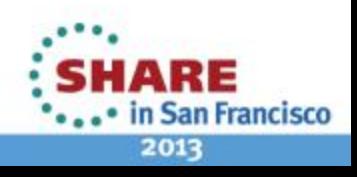

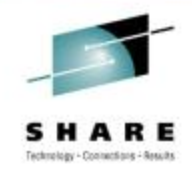

#### **Relative Record Data Sets**

- Records can be either fixed-length or variable-length, but must be specified on DEFINE
- Records are stored in "slots" for fixed-length RRDSs
- Spanned records are not allowed
- Best for applications that require direct access only

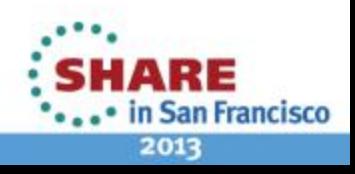

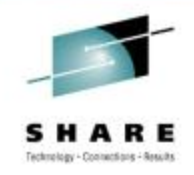

# **Keyed-Sequenced Data Set**

- Records are stored in ascending, collating sequence by key
- Records can be accessed with sequential, skipsequential, or direct access easily with high-level languages
- Alternate indexes can be defined over a KSDS

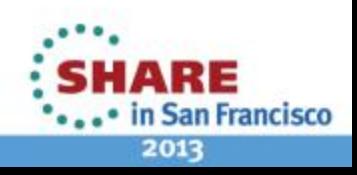

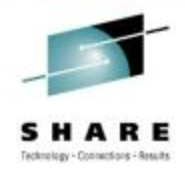

#### **Linear Data Sets**

- LDS's can be accessed using:
	- VSAM
	- Data-In-Virtual (DIV), if the CI size is 4096
	- Window Services, if the CI size is 4096
- VSAM does not have any concept of a "record" in an LDS
- DB2 is currently the biggest user of Linear Data Sets
- Many program products use Linear Data Sets

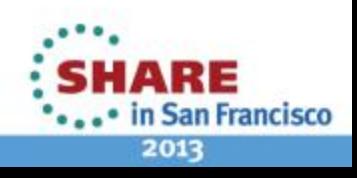

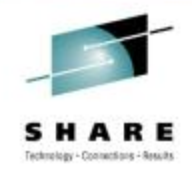

# **Control Interval (CI)**

- Control Intervals (CI) in VSAM are equivalent to blocks for non-VSAM data sets
- Control Intervals contain:
	- Logical records
	- Free space
	- Control information fields
- The smallest unit of transfer between a disk and the CPU is a Control Interval

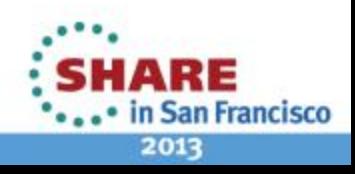

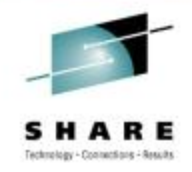

#### **Control Interval Size**

- For NONSPANNED, the CI size must be at least 7 bytes larger than the max record size
- CI size can be 512 to 8192 bytes in 512 byte increments or 8KB to 32KB in 2KB increments
- For Linear data sets, the CI size can be 4096 to 32768 in 4096 increments
- VSAM will adjust if a valid size is not specified
- Usually different sizes for DATA and INDEX component

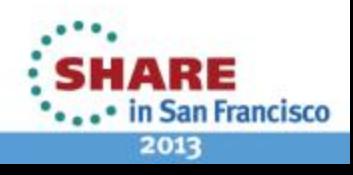

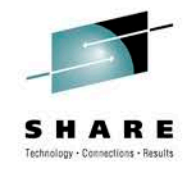

# **Anatomy of a Control Interval**

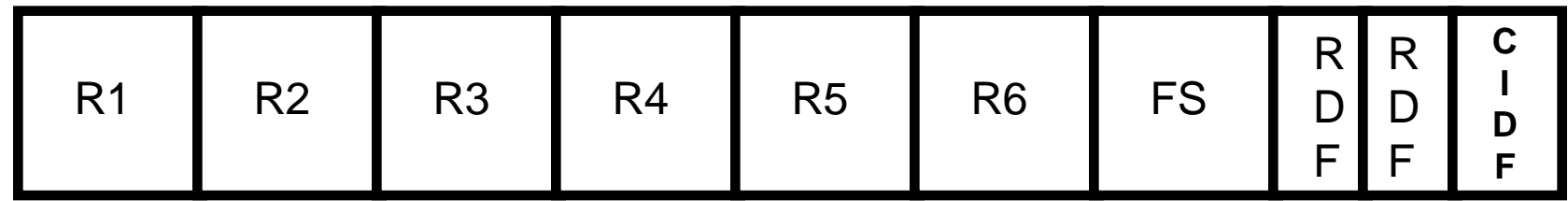

- Rn Records
- FS Free space
- CIDF Control Interval Definition Fields indicate where the free space begins and how much is available
- RDF Record Definition Fields describe the length of records in the and how many adjacent records are the same length

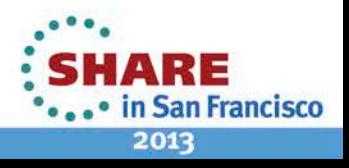

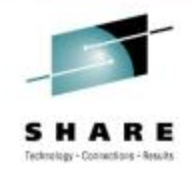

### **Control Interval Metadata**

- CIDF Control Interval Definition Fields are 4 bytes long
	- 2 bytes The displacement from the beginning of the CI to the beginning of the unused space
	- 2 bytes The length of the unused space
- RDF Record Definition Fields are 3 bytes long and describe the length of records and how many adjacent records are the same length
	- 1 byte RDF type
	- 2 bytes Record length or how many adjacent records

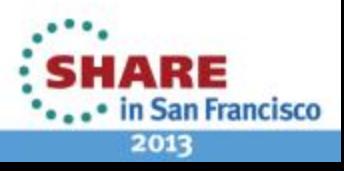

#### **How Record Lengths Affect the Number of RDFs**

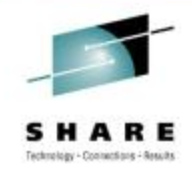

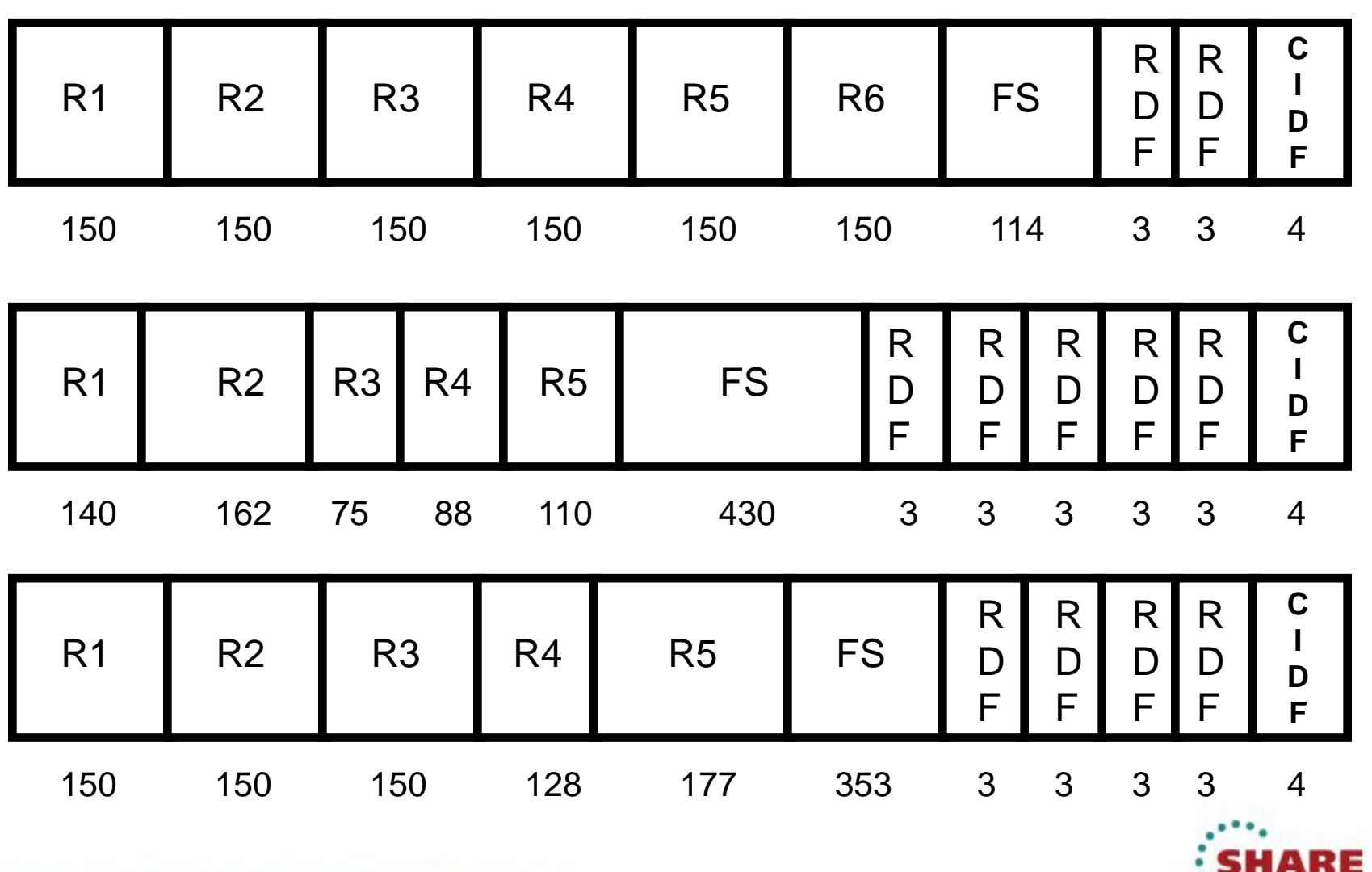

14 Complete your sessions evaluation online at SHARE.org/SFEval

\*\*\*\*\* in San Francisco 2013

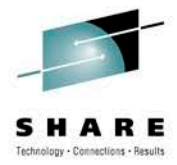

# **Control Areas (CA)**

- Groups of Control Intervals (CI)
- Contiguous space on disk
- Maximum size for non-striped data sets is 1 cylinder
- CA size for striped data sets is # stripes in tracks

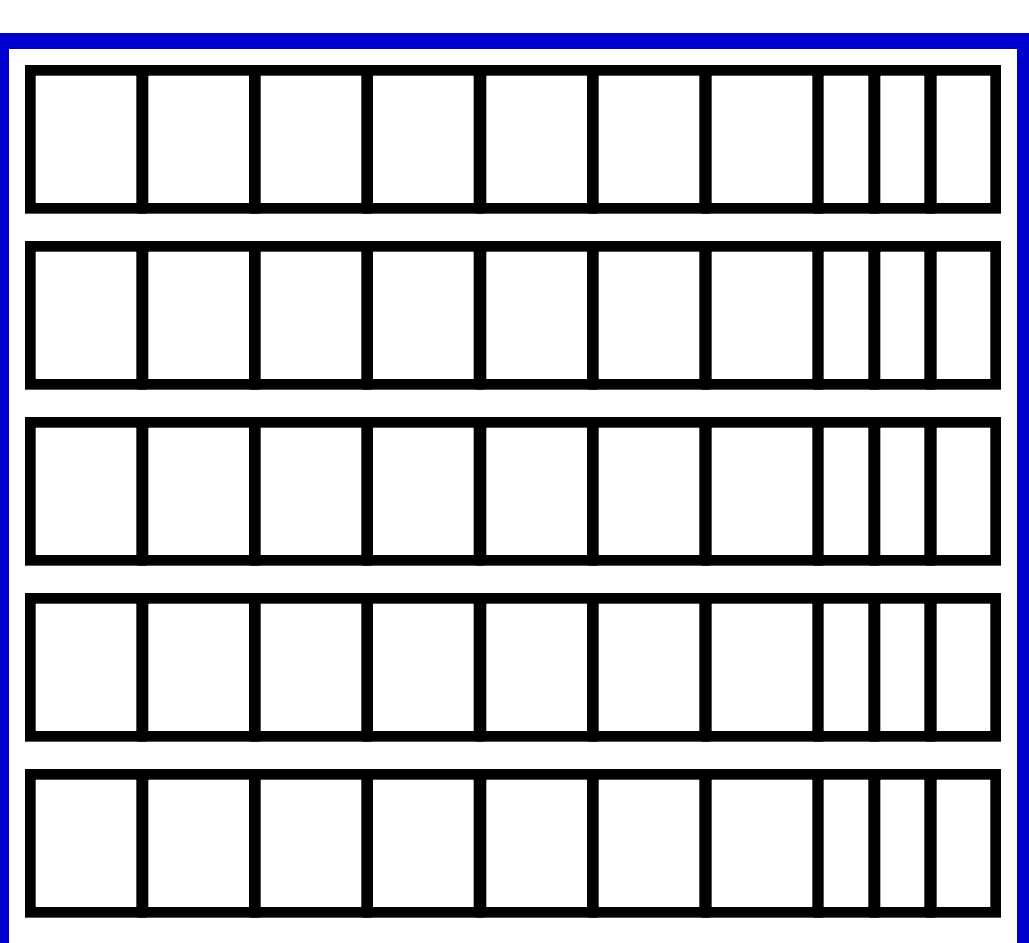

# **Control Area**

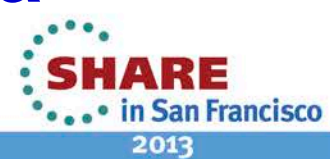

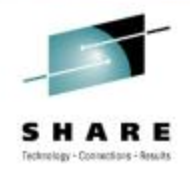

#### **Size of Control Area**

- The Control Area is the smaller of your primary and secondary allocation up to a maximum of 1 cylinder for non-striped data sets
- Examples:
	- TRACKS(10 2)  $= 2$  track CA
	- CYLINDERS(10 2)  $= 1$  cylinder CA
	- MEGABYTES(50 10)  $=$  1 cylinder CA
	- TRACKS(100 20)  $= 1$  cylinder CA
	- TRACKS $(1 100)$  = 1 track CA
- 
- 
- 
- 
- 

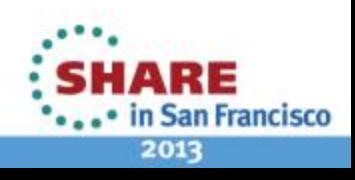

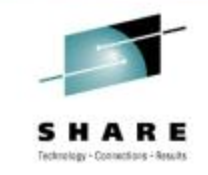

#### **Advantages & Disadvantages of a Large CA**

- Advantages
	- Less frequent CA splits
	- Less index records
	- More CI's can be read into storage at one time
- Disadvantages
	- More data has to be moved to do a CA split
	- More real storage and buffers are tied up during sequential operations

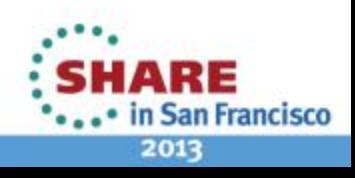

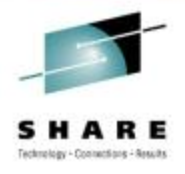

### **Defining VSAM Data Sets Using IDCAMS**

**//STEP010 EXEC PGM=IDCAMS //SYSPRINT DD SYSOUT=\* //SYSIN DD \* DEFINE CLUSTER( - NAME(A.B.C) CYLINDERS(50,10) SPEED - RECORDSIZE(150,476) INDEXED KEY(18,0) SHAREOPTIONS(1,3)) - DATA(CONTROLINTERVALSIZE(4096)) //STEP010 EXEC PGM=IDCAMS //SYSPRINT DD SYSOUT=\* //SYSIN DD \* DEFINE CLUSTER( -**

**NAME(A.B.C) DATACLASS(VS150KS))**

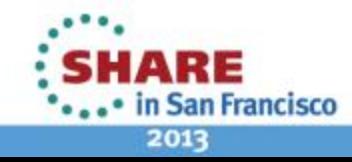

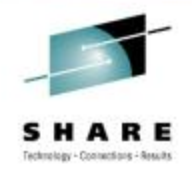

# **Defining VSAM Data Sets Using JCL**

#### **//NEWVS DD DSN=A.B.C,DISP=(NEW,CATLG),**

- **// SPACE=(CYL,(50,10)),RECORG=KS,**
- **// LRECL=150,KEY=18,KEYOFF=0**

#### **//NEWVS DD DSN=A.B.C,DISP=(NEW,CATLG), // DATACLAS=VS150KS**

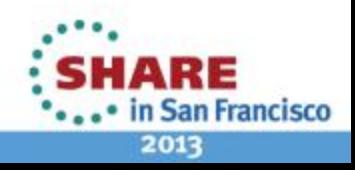

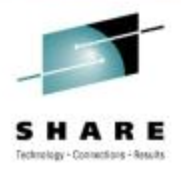

# **SMS Constructs for VSAM**

- DATACLASS(dcname)
	- Data set attributes
	- System Managed Buffering
	- RLS CF caching and buffering options
	- CA Reclaim
- MANAGEMENTCLASS(mcname)
	- Retention requirements
	- Backup requirements
	- **Migration requirements**
- STORAGECLASS(scname)
	- **Striping**
	- RLS Cache Set
	- RLS Lock Set

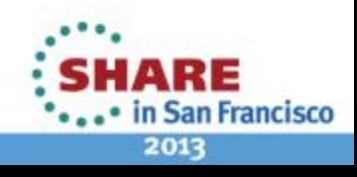

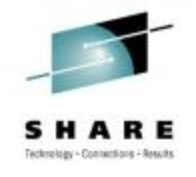

# **Specifying the Type of VSAM Data Set**

# **With IDCAMS With JCL**

- INDEXED KSDS
- NONINDEXED ESDS
- NUMBERED RRDS
- LINEAR LDS
- RECORG=KS KSDS
- RECORG=ES ESDS
- RECORG=RR RRDS
- RECORG=LS LDS
- 

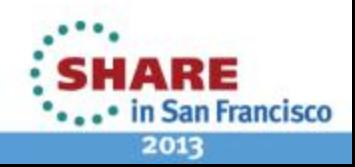

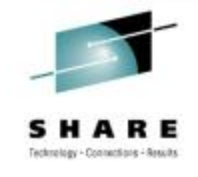

### **Structure of a KSDS**

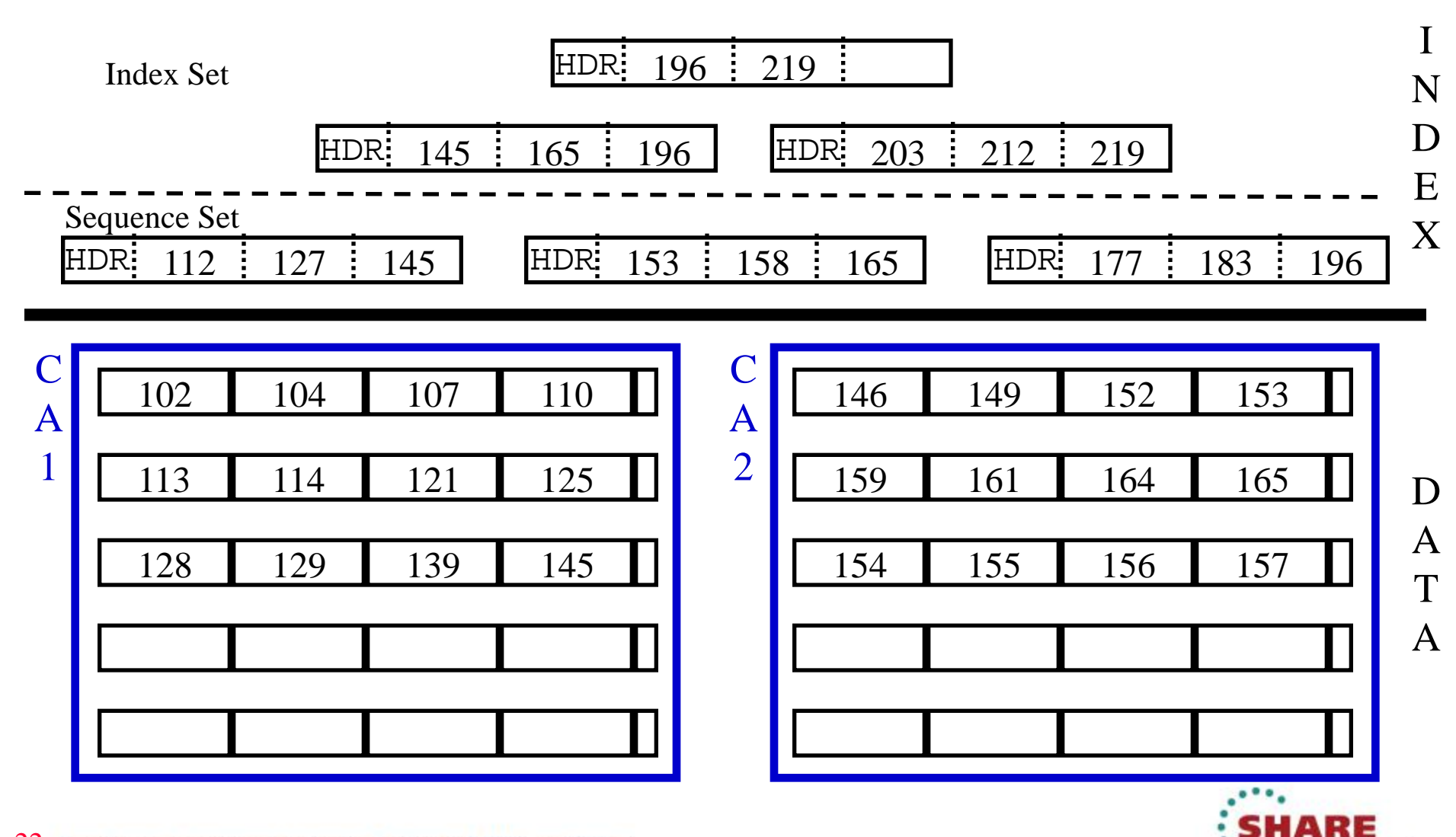

in San Francisco 2013

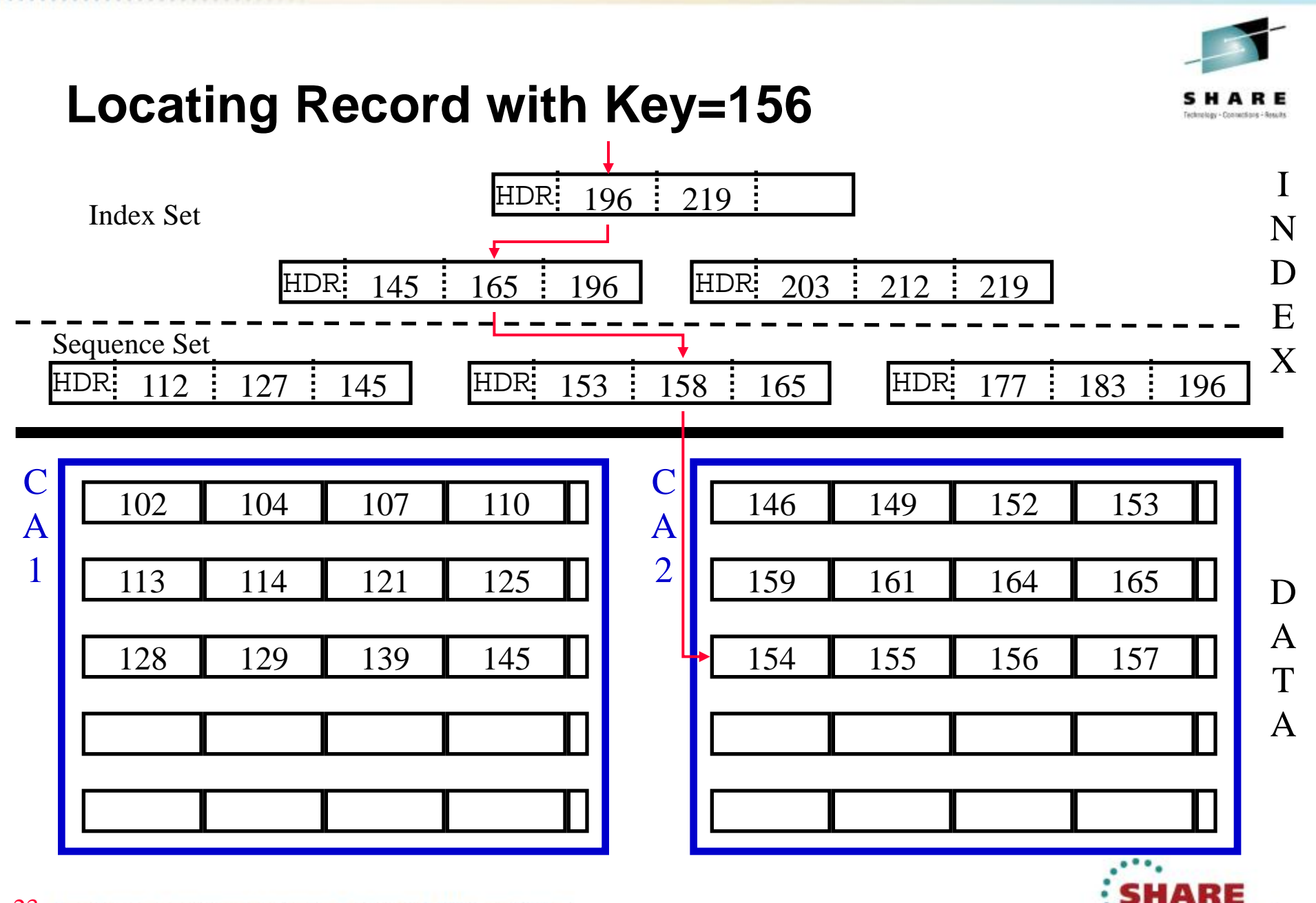

23 Complete your sessions evaluation online at SHARE.org/SFEval

in San Francisco 2013

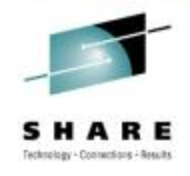

# **KSDS Index Record**

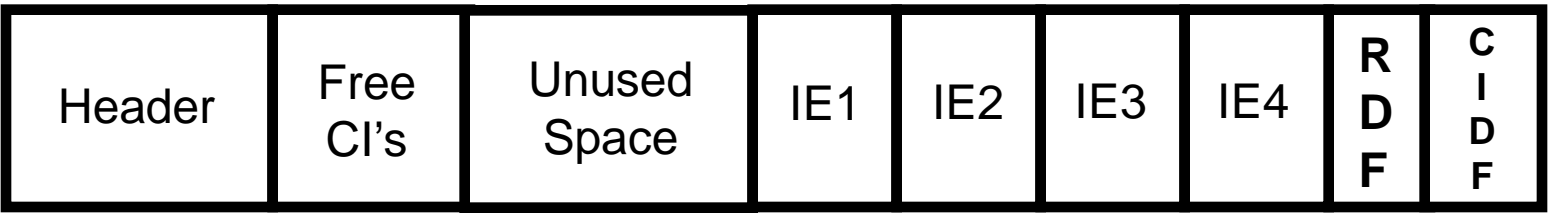

- Index record length is CISIZE 7
- Header is 24 bytes long
- Index entries contain compressed keys  $+3$  bytes to describe:
	- F: Number of characters eliminated from the front
	- L: Number of characters left after compression
	- P: Vertical pointer

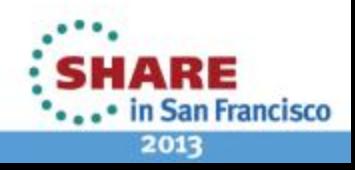

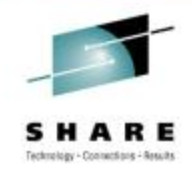

# **KSDS Index**

- There is only 1 index record per control interval (so Length of  $CI = Length$  of Index Record - 7)
- CIDF = Length of the index record  $-$  (CIDF + RDF)
- There is only 1 RDF for each CI in the INDEX component

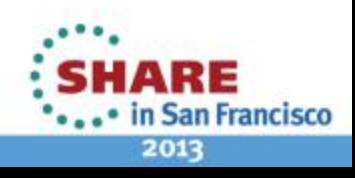

#### **Index Record Correlation to DATA Component**

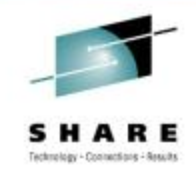

- There is an Index Entry for each Control Interval in the DATA component
- An Index record cannot be larger than the CI size for the INDEX component
- Each INDEX record has to be large enough to point to all Control Intervals in a Control Area in the DATA component

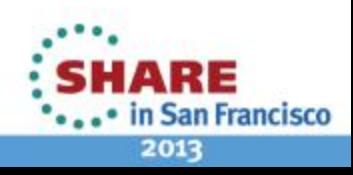

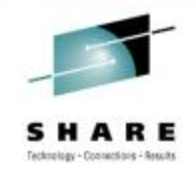

# **KSDS Key Compression**

- Front compression eliminates the leading characters on the key that are the same as the preceding key in the index.
- Rear compression eliminates the insignificant values from the end of the key. The current index key is compared to the <u>next</u> data key, and the characters to the right of the first character that is unequal to the corresponding character in the following key are eliminated.

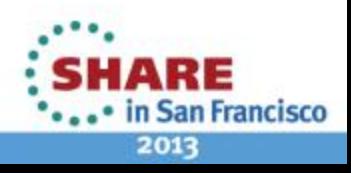

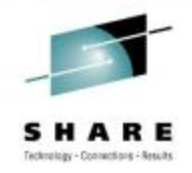

## **Unusable CI's / Wasted Space**

- A KSDS with keys that do not compress well and an INDEX CI size that is too small will not be able to use all of the CI's in the DATA component
- A KSDS with CI's that cannot be addressed in the DATA component will require more disk space to store data records
- The EXAMINE command can be used to identify these situations

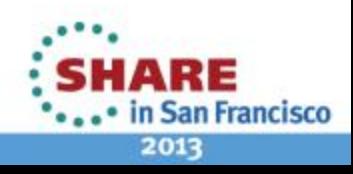

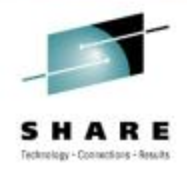

# **EXAMINE INDEXTEST Messages**

- IDC11773I nnnn KEYS PROCESSED ON INDEX LEVEL y, AVERAGE KEY LENGTH: keylen
- IDC11774I CURRENT INDEX CISIZE IS cisize, RECOMMENDED MINIMUM INDEX CISIZE IS newcisize
- IDC11775I nnnn DATA COMPONENT CIS ARE ESTIMATED TO BE UNREACHABLE

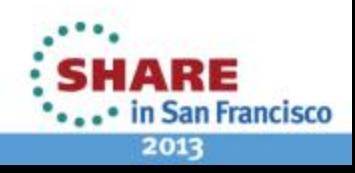

### **Index CI Size**

- VSAM calculates the minimum CI size for the INDEX component assuming the key will compress to 1/3 the original size
- If the user specifies a CI size smaller than the minimum value VSAM calculates, VSAM will override the user specified CI size
- Check to make sure the value used is sufficient for your data set

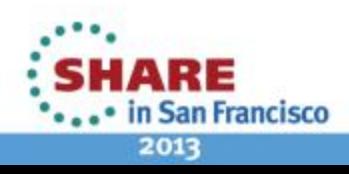

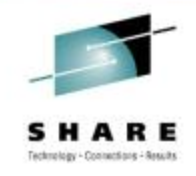

# **KSDS CI Reclaim**

- When all records in a CI have been deleted, that CI becomes available for new records with any key that can be loaded into that CA
- If CA reclaim is turned on (system level and for the data set), the CI can be reused for any key once the CA has been reclaimed

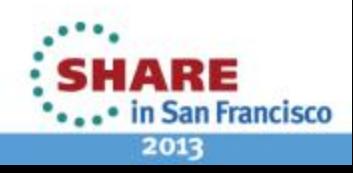

# **KSDS CA Reclaim**

- When CA reclaim is not turned on for a data set, a CA can only be reused for records that fit within the key structure for that CA once all of the records in the CA have been deleted
- When CA reclaim is turned on for a data set, a CA can be reused for any records once all of the records in the CA have been deleted

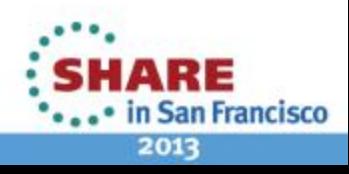

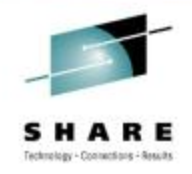

## **Using an Alternate Index**

- Provides another way to access data in a VSAM KSDS or an ESDS
- Allows access back to the base cluster through a PATH definition
- Supports UPGRADE so that when a record accessed through the base cluster is updated the corresponding record in the AIX is also updated

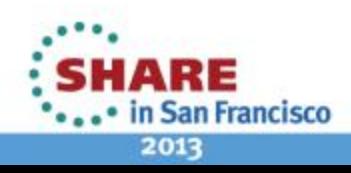

#### **Accessing Records with an Alternate Index**

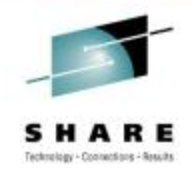

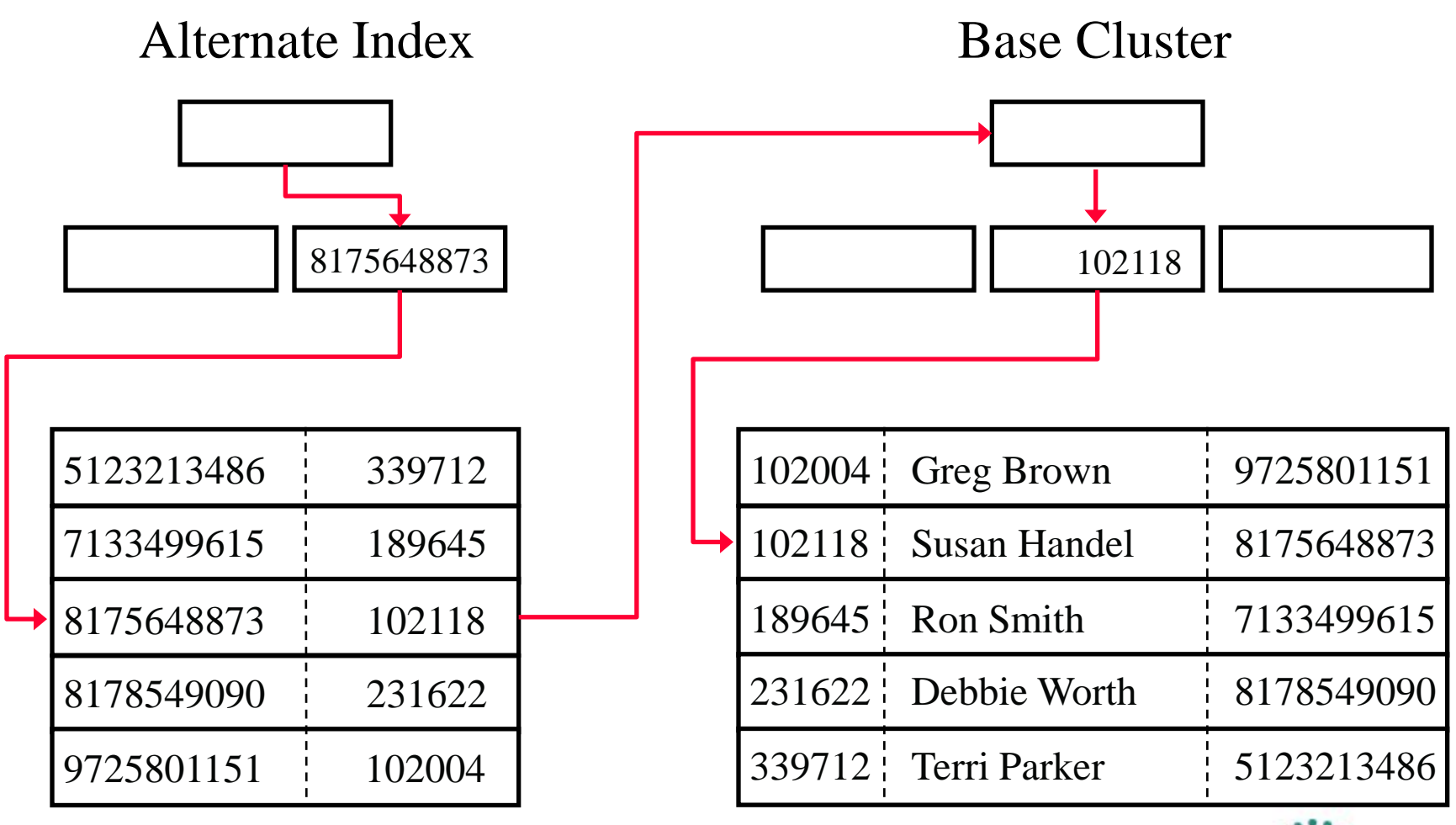

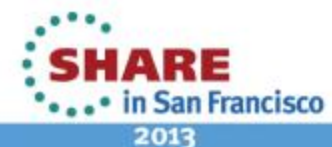

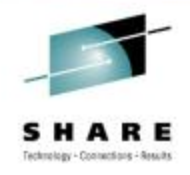

# **CI Split Processing**

**Before Insert of Record 105**

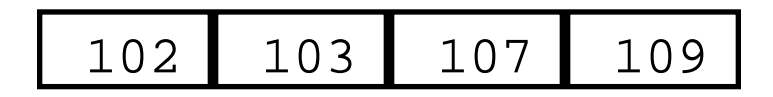

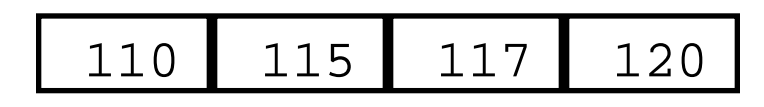

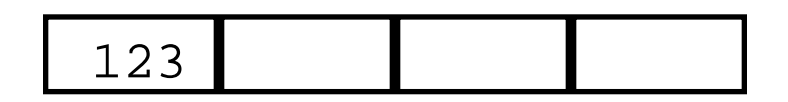

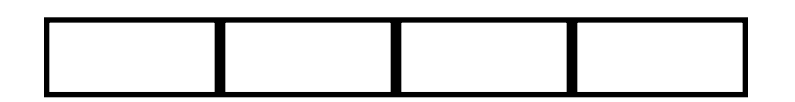

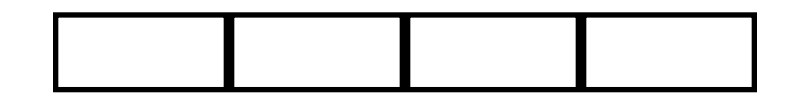

#### **After Insert of Record 105**

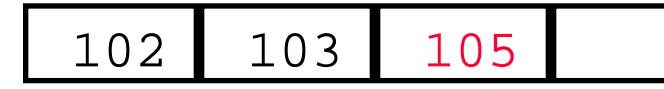

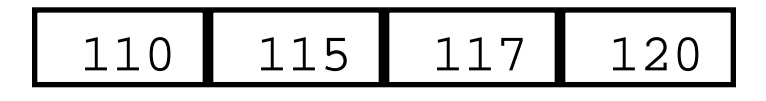

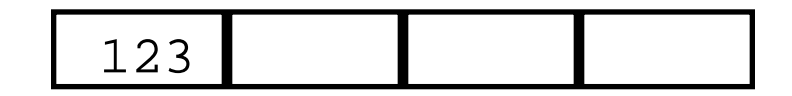

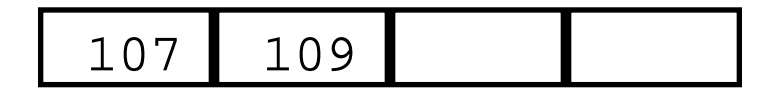

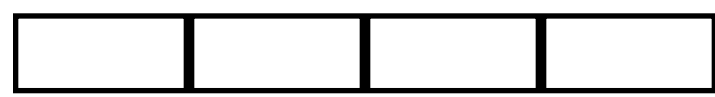

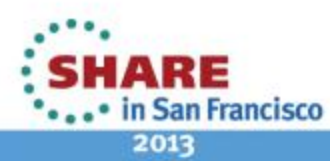

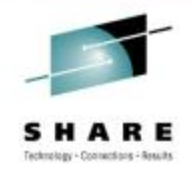

## **CA Split Example – Insert Record 105**

#### **Control Area Control Area**

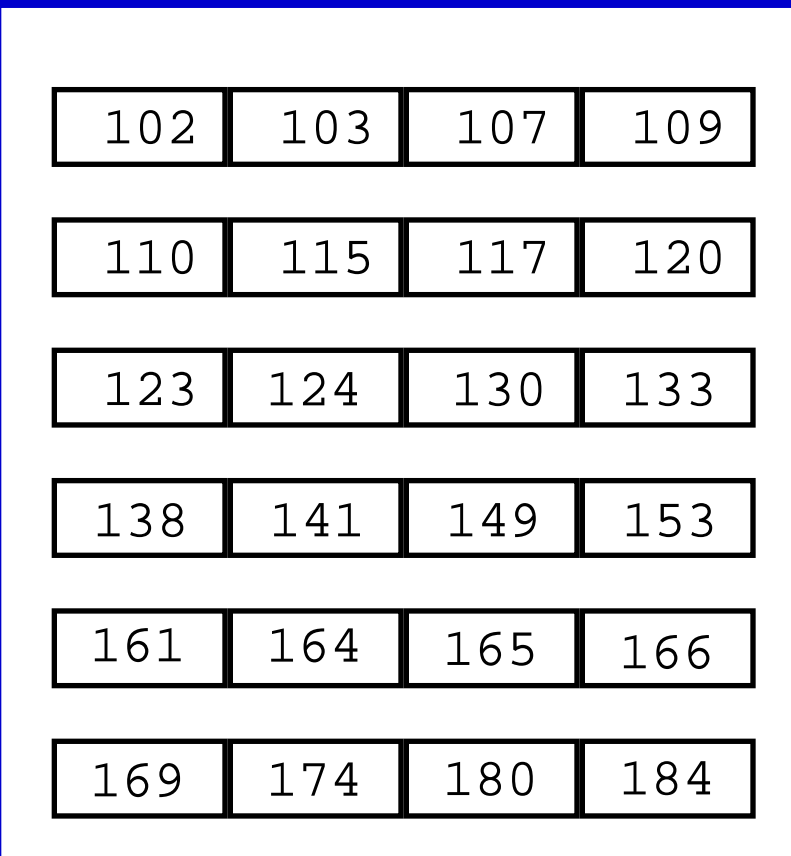

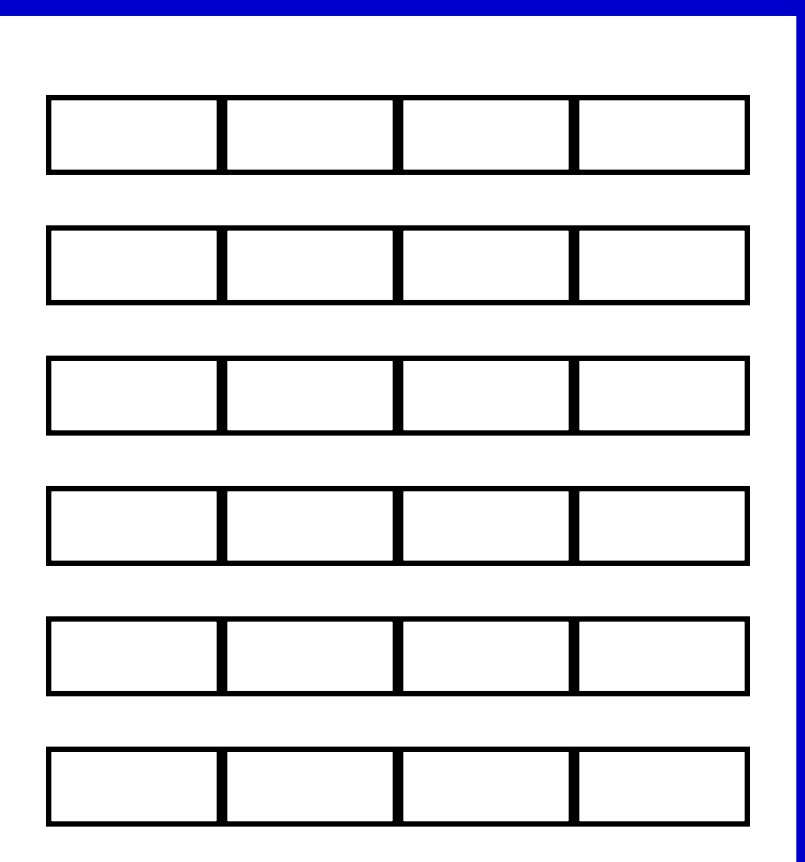

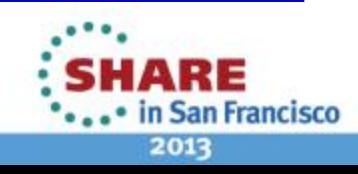

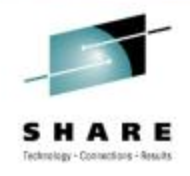

# **CA Split Example – After CA Split**

#### **Control Area Control Area**

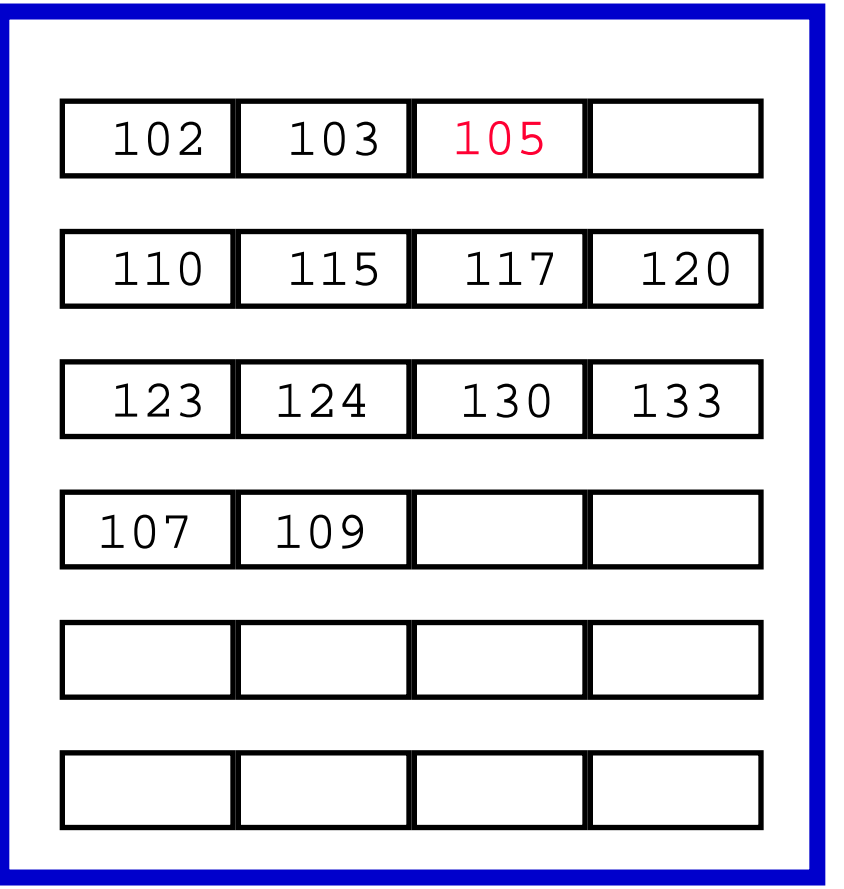

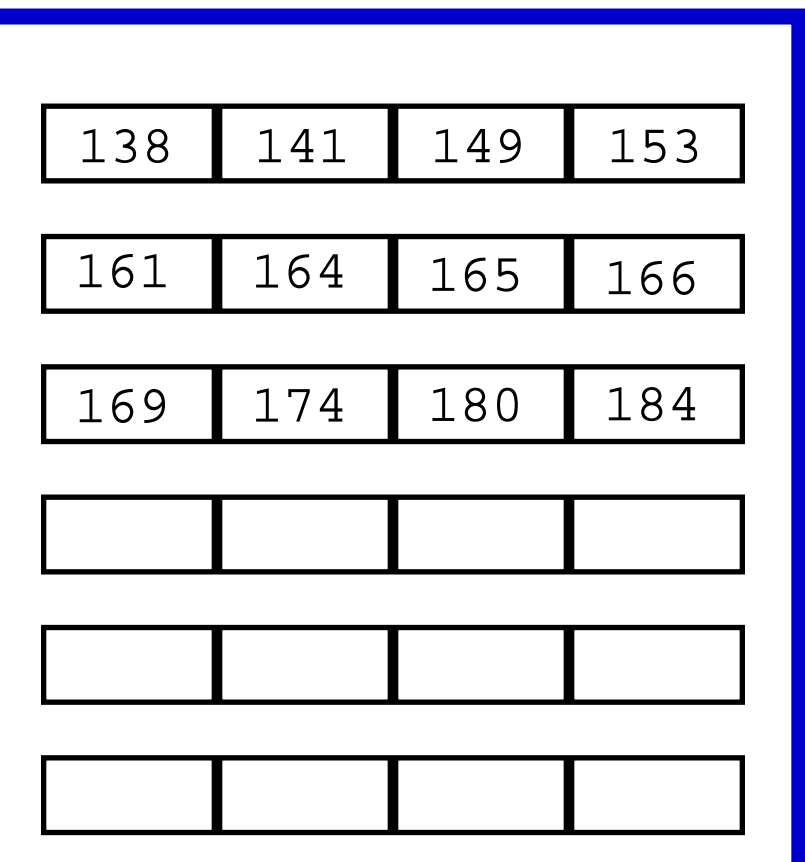

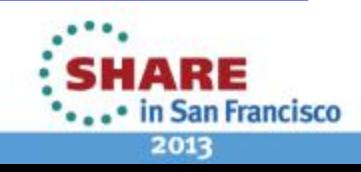

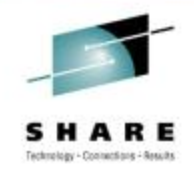

# **CI & CA Splits Can Be Good**

- The existence of CI and CA splits does not cause performance problems
- Splits create free space right in the areas of the data set where the inserts are being done
- Reorganizing a data set removes this free space and can cause the data set some performance problems until the splits can be done again
- Data sets should only be reorganized to reclaim disk space

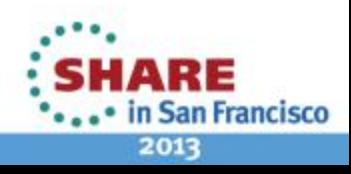

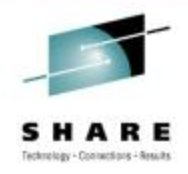

# **Two Types of Split Processing**

- The type of split that occurs is determined by the strategy specified at open time
	- NIS Normal Insert Strategy
	- SIS Sequential Insert Strategy
- Specifying the strategy in Assembler
	- MACRF=NIS|SIS
- Specifying the strategy in COBOL
	- ACCESS MODE IS RANDOM|DYNAMIC

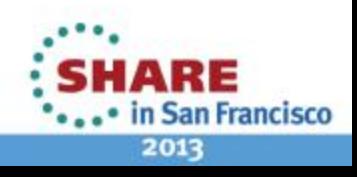

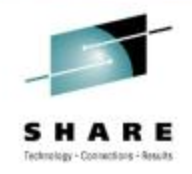

# **When to Specify NIS or SIS**

- ACCESS IS RANDOM should be used to when record insertion is random
- ACCESS IS DYNAMIC should be used for mass sequential insertion

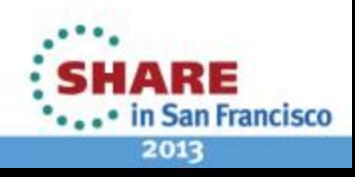

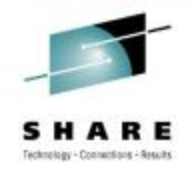

# **Mass Sequential Insertion Tests**

- Test #1 ACCESS IS RANDOM and insert 30,000 records in sequential order
	- CI Splits 2,003
	- CA Splits 28
	- EXCP's 32,717
	- File size grew from 34 cylinders to 62 cylinders
- Test #2 ACCESS IS DYNAMIC and same 30,000 records as Test #1
	- CI Splits 1
	- $\cdot$  CA Split  $-11$
	- EXCP's 3,511
	- File size grew from 34 cylinders to 44 cylinders

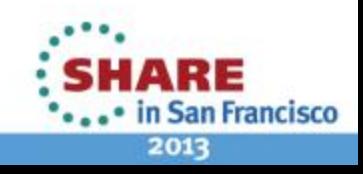

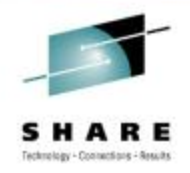

### **Random Insertion Tests**

- Test #1 ACCESS IS DYNAMIC and insert 10,000 records in random order
	- CI Splits 4,176
	- CA Splits 154
	- EXCP's 40,587
	- File size grew from 34 cylinders to 187 cylinders
- Test #2 ACCESS IS RANDOM and same 10,000 records as Test #1
	- CI Splits 3,576
	- CA Split 20
	- EXCP's 20,545
	- File size grew from 34 cylinders to 54 cylinders

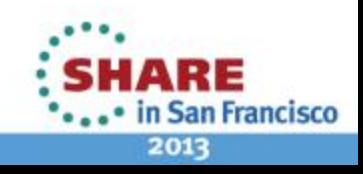

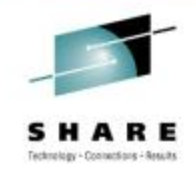

## **Some Splits Are Bad**

- Specifying the wrong insert strategy could cause excessive splits and increase CPU utilization and job elapse time
- Unnecessary CI and/or CA splits can increase response time for online transactions

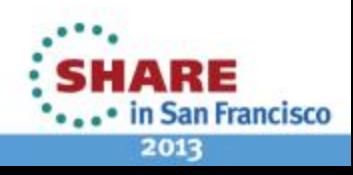

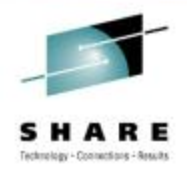

# **FREESPACE(25 20)**

#### **Control Area Control Area**

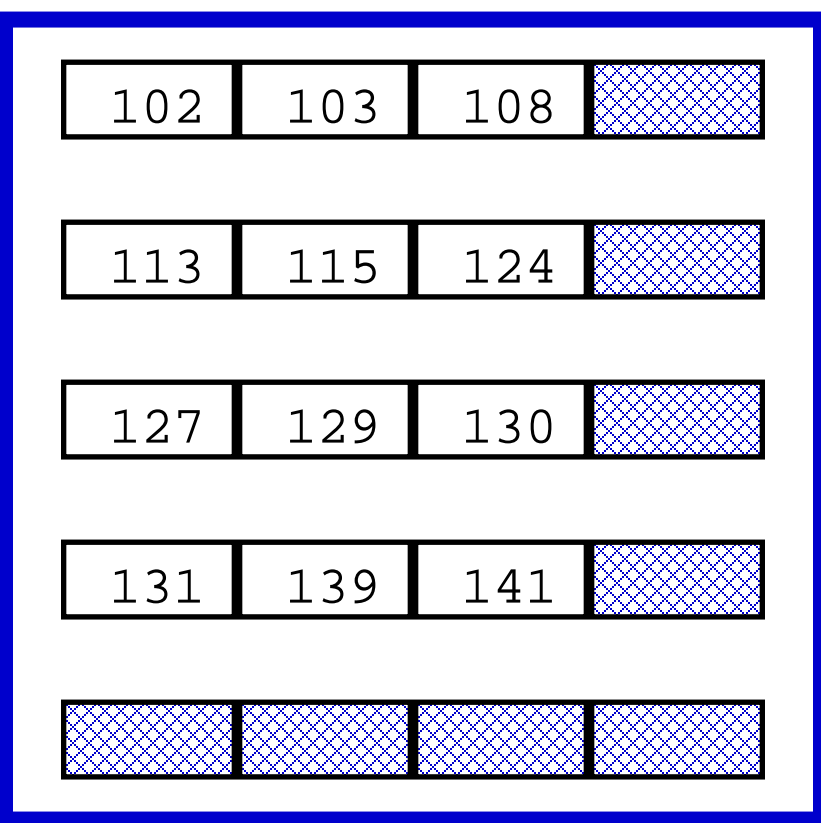

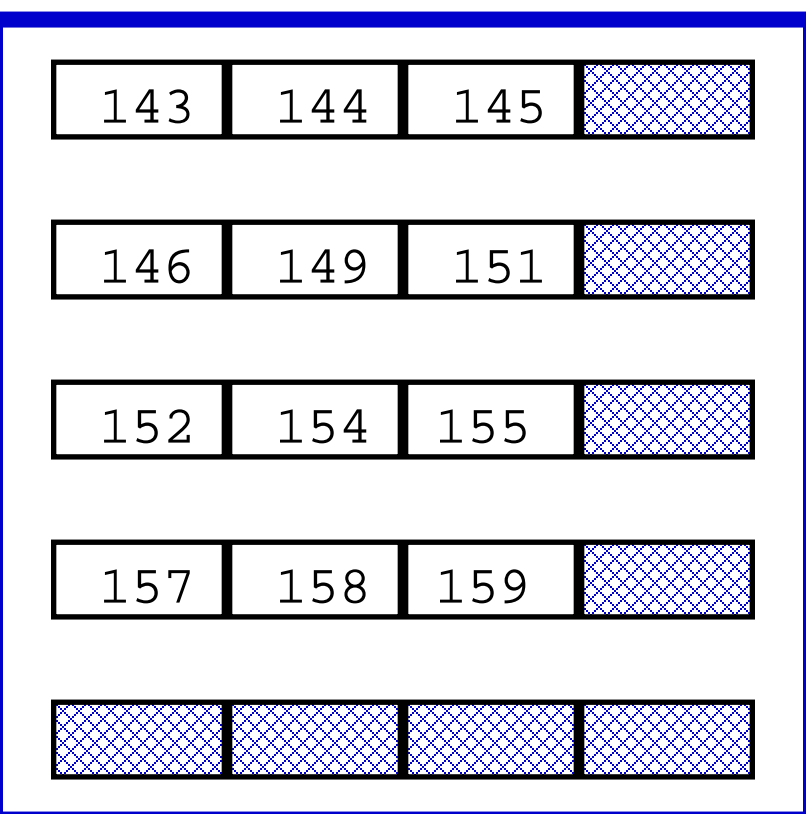

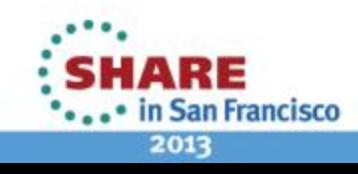

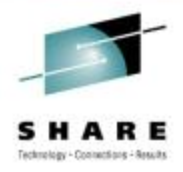

#### **FREESPACE Is Not "Free"**

**VSAM KSDS: DATA CISZ = 4096 CI/CA = 180 FREESPACE(15,20)**

**Total bytes in CA = 4096 \* 180 = 737,280 CA Free Space = (180 \* .2) \* 4096 = 147,456 CI Free Space = 4096 \* .15 \* (180 \* .8) = 88,560 Percentage of each CA reserved for Free Space = (147,456 + 88,560) / 737,280 = 32%**

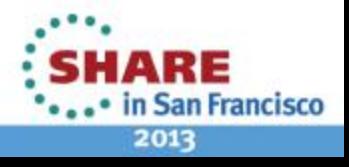

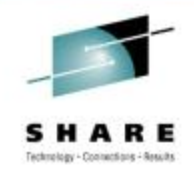

# **SHAREOPTIONS Parameter**

- SHAREOPTIONS(n x)
	- "n" is the option for cross-region sharing requirements
	- "x" is the option for cross-system sharing requirements
- SHAREOPTIONS is ignored for VSAM data sets opened for Record Level Sharing (RLS)

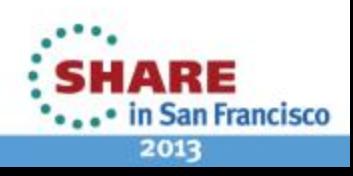

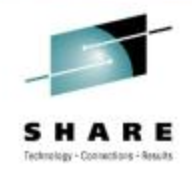

# **Cross-region Sharing**

- 1 any number of users for READ OR one user for UPDATE; VSAM ensures complete integrity
- 2 any number of users for READ AND one user for UPDATE; VSAM ensures only write integrity
- 3 the data set can be fully shared, but it is the user's responsibility to maintain integrity
- 4 same as option 3, but VSAM will refresh buffers for direct requests

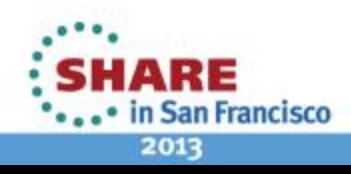

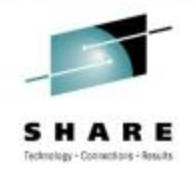

### **Cross-system Sharing**

- 3 the data set can be fully shared, but the user is responsible for maintaining the integrity of the data set
- 4 the same as option 3, but VSAM will refresh the buffers for each direct processing request

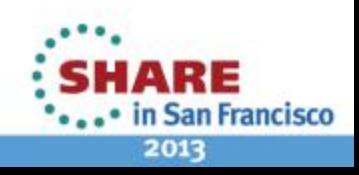

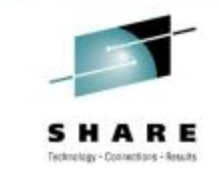

#### **VSAM Features for Extended Format Only**

- Compression
- VSAM partial space release
- Enhanced multi-volume allocation support
- Extended Addressability
- Striping
- System-managed Buffering (SMB)

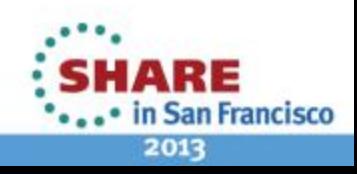

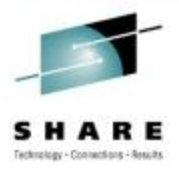

# **VSAM Manuals**

- DFSMS Using Data Sets
- DFSMS Access Method Services (AMS)
- VSAM Demystified

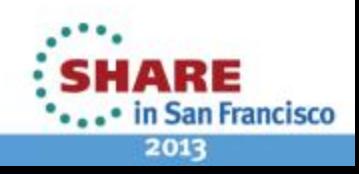